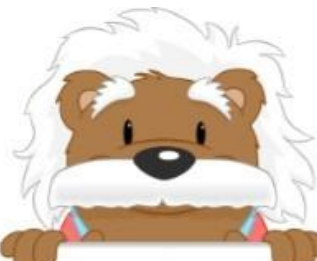

## Diagrammes circulaires

Coche le diagramme circulaire qui correspond au diagramme en barres.

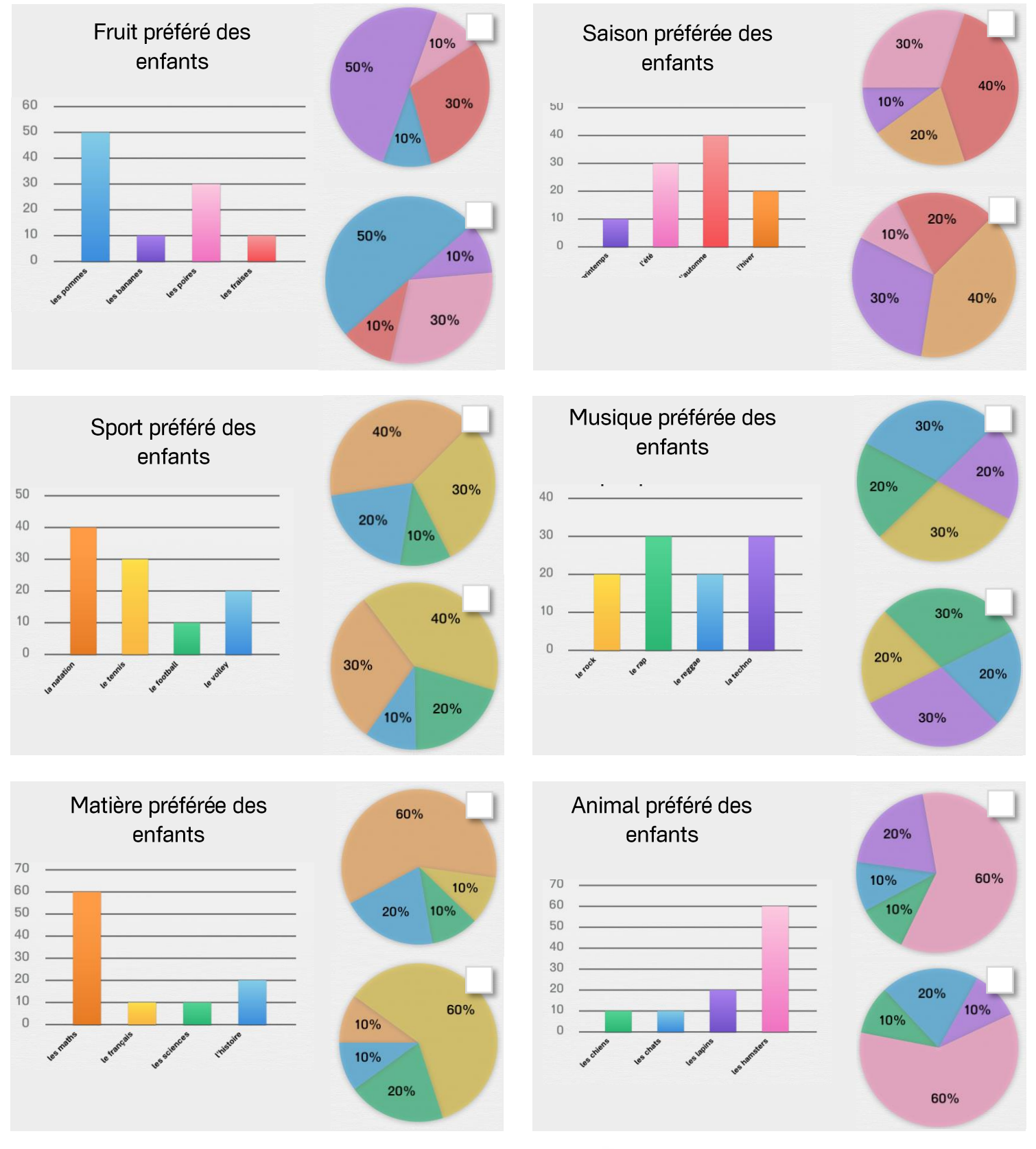

myBlee Math